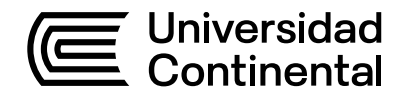

# **Guía de Trabajo**

# Análisis Estructural 2

Guía de Trabajo *Análisis Estructural 2*

Primera edición digital Huancayo, 2022

De esta edición

© Universidad Continental, Oficina de Gestión Curricular Av. San Carlos 1795, Huancayo-Perú Teléfono: (51 64) 481-430 anexo 7361 Correo electrónico: recursosucvirtual@continental.edu.pe http://www.continental.edu.pe/

**Cuidado de edición**

Fondo Editorial

**Diseño y diagramación** 

Fondo Editorial

Todos los derechos reservados.

La *Guía de Trabajo,* recurso educativo editado por la Oficina de Gestión Curricular, puede ser impresa para fines de estudio.

# Contenido

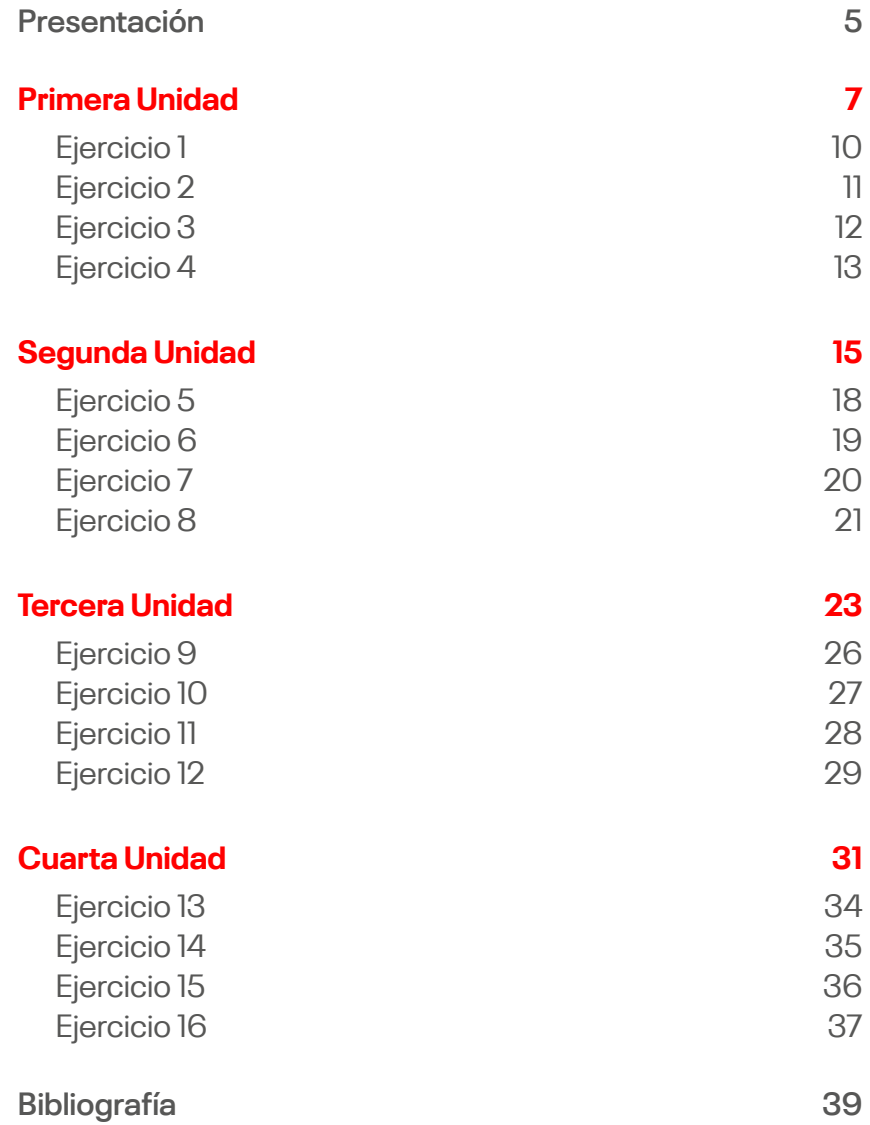

# Presentación

<span id="page-4-0"></span>El material de aprendizaje para los estudiantes es importante para el desarrollo óptimo de la asignatura, pues se detalla cómo deben desarrollar los ejercicios propuestos.

Esta guía está estructurada según el silabo y en concordancia con la Hoja calendario del curso.

Es recomendable desarrollar un permanente estudio de los contenidos desarrollados, así como resolver los ejercicios propuestos en esta guía.

Organizar el tiempo de manera adecuada es importante para lograr buenos resultados. Se debe encontrar el equilibrio entre las actividades personales, las académicas y el descanso. El estudio requiere constancia. Por ello, es necesario encontrar la motivación suficiente que impulse a ser mejor estudiante cada día.

<span id="page-6-0"></span>Primera Unidad

#### **I. Propósitos**

- Que los estudiantes sean capaces de realizar el modelado de estructuras y cargas, así también aplicar criterios de simetría en el modelo.
- Que los estudiantes sean capaces de realizar el análisis aproximado de estructuras hiperestáticas conformadas por elementos unidimensionales ante cargas de gravedad.
- Que los estudiantes sean capaces de realizar el análisis aproximado de estructuras hiperestáticas conformadas por elementos unidimensionales ante cargas laterales.
- Que los estudiantes sean capaces de realizar el análisis de estructuras hiperestáticas conformadas por elementos bidimensionales por métodos aproximados.

### **II. Instrucciones**

- En grupos de tres a cinco estudiantes revisen las lecturas relacionadas a cada tema.
- Por cada semana se desarrolla un tema y se propone un ejercicio a desarrollar.
- En caso de tener consultas hacerlas a la brevedad al docente.
- La calificación de los ejercicios de esta guía (al igual que las tareas) no afectará de forma alguna su promedio, es solo referencial.

#### **III. Revisamos el material y desarrollamos los ejercicios**

• **Tema 1:** Modelado de estructuras y cargas, así también aplicar criterios de simetría en el modelo.

#### **Lecturas:**

- Diapositivas y pizarras del curso.
- Leer el capítulo 2, numeral 2.3 ["Structure Idealization"](https://digitalcommons.bucknell.edu/books/7/) [del texto Matrix Structural Analysis](https://digitalcommons.bucknell.edu/books/7/) de McGuire-Gallagher-Ziemian).
- Ejercicio: ver ejercicio 1.

**Nota:** Se trata del modelado de una viga de varios tramos.

• **Tema 2:** Análisis aproximado de estructuras hiperestáticas conformadas por elementos unidimensionales ante cargas de gravedad.

#### **Lecturas:**

- Diapositivas y pizarras del curso.
- Leer el capítulo 3, numeral 3.3 "Coeficientes de la norma E.060" del texto [Análisis de edificios](http://repositorio.
pucp.edu.pe/index/handle/123456789/7136) de Ángel San Bartolomé.
- Ejercicio: ver ejercicio 2.

**Nota:** Se trata de resolver una vigueta de varios tramos por método de coeficientes.

• **Tema 3:** Análisis aproximado de estructuras hiperestáticas conformadas por elementos unidimensionales ante cargas laterales.

#### **Lecturas:**

- Diapositivas y pizarras del curso.
- Leer el capítulo 6, numerales 6.1 y 6.2 del texto Análisis [de edificios](http://repositorio.pucp.edu.pe/index/handle/123456789/7136) de Ángel San Bartolomé.

- Ejercicio: ver ejercicio 3.

**Nota:** Se trata de resolver el pórtico para las cargas laterales por los métodos del Portal y Voladizo.

- **Tema 4:**Análisis de estructuras hiperestáticas conformadas por elementos bidimensionales por métodos aproximados. **Lecturas:**
	- Diapositivas y pizarras del curso.
	- Ver los enlaces y referencias indicadas en las diapositivas.
	- Ejercicio: ver ejercicio 4.

**Nota:** Se trata de analizar el paño indicado de losa bidireccional.

<span id="page-9-0"></span>Realizar el modelado y metrado de cargas de la losa aligerada tradicional unidireccional que se muestra, si se sabe que es parte de una edificación de uso educativo, L = 5 m y que existe un piso terminado de espesor 5 cm.

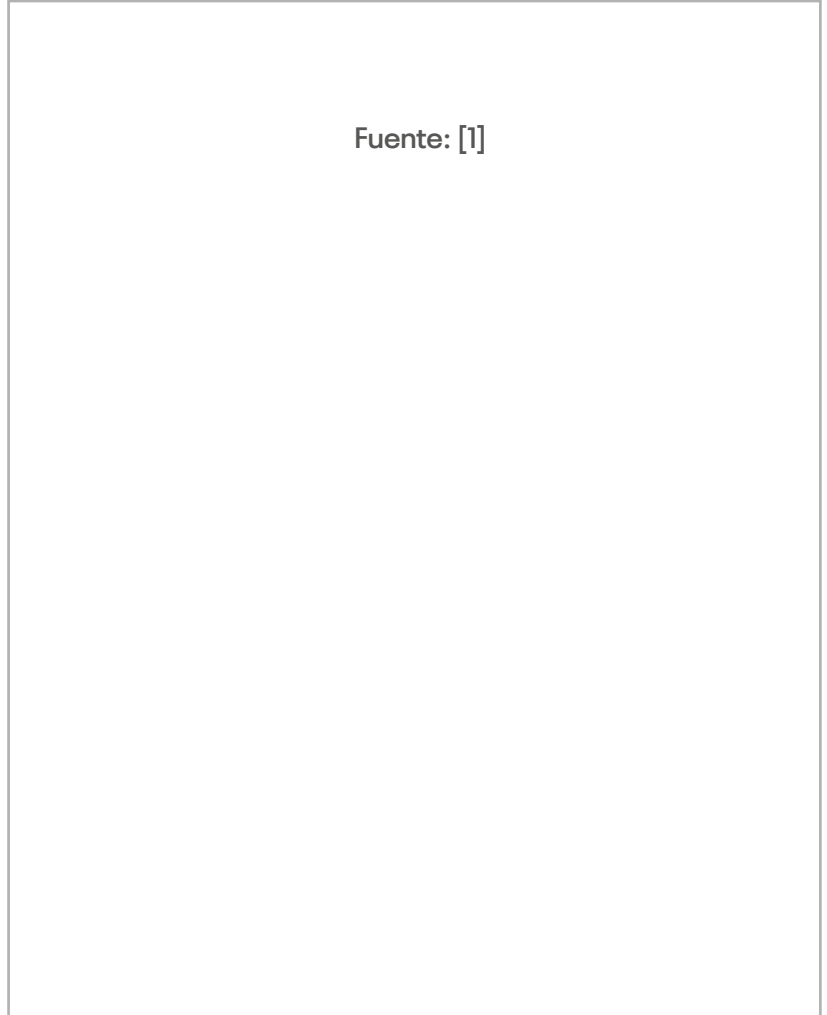

<span id="page-10-0"></span>La imagen muestra una losa maciza de espesor estructural "e", el uso de la edificación es almacén, considerando un piso terminado de 5 cm, analizar las condiciones de apoyo de la losa y modelarla estructuralmente según corresponda, calcular el diagrama de momento flector (DMF) acotado en todos los tramos entre los ejes 1-2 e indicar expresamente el valor absoluto del momento máximo positivo (en Ton-m) para cargas ultimas amplificadas (según RNE E.060) en un ancho típico de 1 m., para las cargas considere lo establecido en la Norma E.020. Nota: tenga cuidado con las unidades y haga las conversiones necesarias. Trabaje y dé la respuesta en unidades: Ton, m. Considere, que: L1 = 4.5m, L2 = 5.1 m, L3 = 4.4 m, L4 = 3.9 m, L5 = 3.4 m, e = 0.15 m; así también considere para las vigas las siguientes dimensiones en orden base  $x$  peralte: V1 = 0.25  $x$  0.15 m; V2 = 0.25  $x$  0.65 m.

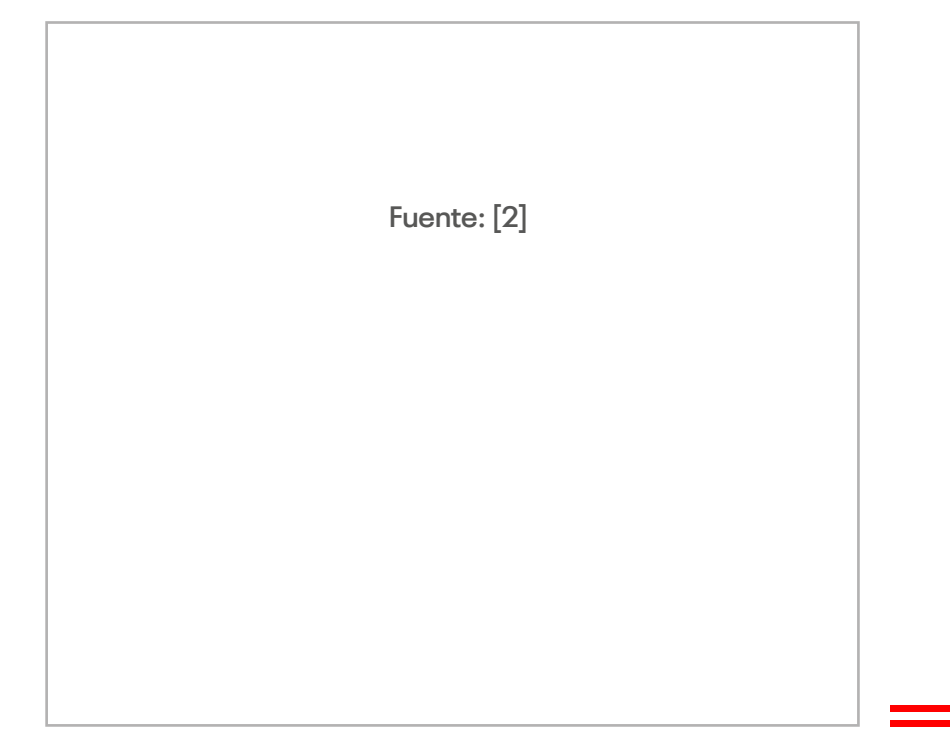

<span id="page-11-0"></span>Resolver el pórtico mostrado por el método del portal y del voladizo, luego compare resultados, siga la desarrollado en el texto "Análisis de edificios" de A. San Bartolomé, dibujar los diagramas de momento flector, fuerza cortante y fuerza axial para todas las barras, dar como respuesta el valor máximo de la fuerza axial en las columnas del primer nivel en Ton. (en valor absoluto) Datos: L1  $= 5$  m; L2 = 4 m; L3 = 3 m; L4 = 5 m; h = 3 m; Q = 60 Ton.

**Fuente: [2]**

<span id="page-12-0"></span>La imagen muestra la planta de una losa maciza de espesor estructural "e" y vigas de concreto armado, con piso terminado de espesor 5cm, perteneciente a una edificación de uso almacén, en función de las dimensiones de los elementos (vigas, losas), empleando el método y las tablas que están en el Reglamento RNE E.060 (numeral 13.7) se pide analizar las dimensiones y condiciones de borde, modelar la losa, calcular y graficar con los acotamientos correspondientes los diagramas de momento flector (en ambos sentidos) para el paño "1" de la losa, indicar el valor absoluto del máximo momento flector por metro de ancho (en Ton-m/m), paralelo al eje C, para carga última amplificada , para las cargas y/o pesos unitarios considere lo establecido en la Norma E.020. Considere que: e = 0.13 m; L1 = L2 = L3= 3.5 m;  $L4 = L5 = 6.15$  m;  $L6 = 3.5$  m;  $V1 = V2 = 0.25$  x 0.55 m

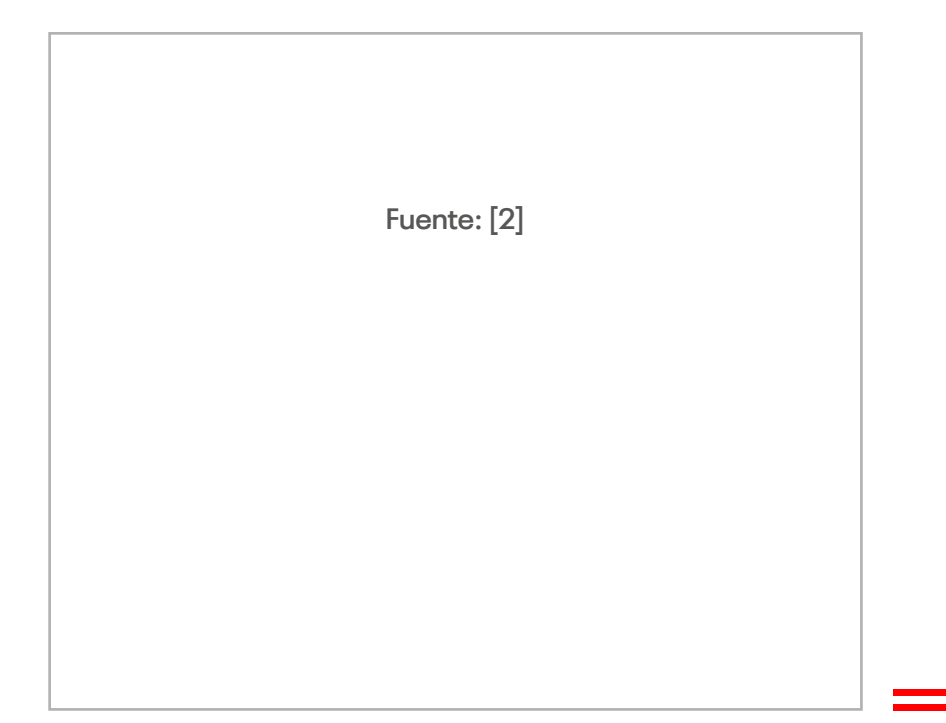

<span id="page-14-0"></span>Segunda Unidad

### **I. Propósitos**

- Que los estudiantes sean capaces de aplicar el álgebra matricial al análisis de estructuras.
- Que los estudiantes sean capaces de identificar el grado de Indeterminación cinemática y los grados de libertad.
- Que los estudiantes sean capaces de formular el método de rigidez y aplicar las relaciones flexibilidad-rigidez.
- Que los estudiantes sean capaces de resolver diferentes tipos de estructuras (armaduras vigas, pórticos con barras de sección constante y variable) aplicando el método de rigidez.

#### **II. Instrucciones**

- En grupos de tres a cinco estudiantes revisen las lecturas relacionadas a cada tema.
- Por cada semana se desarrolla un tema y se propone un ejercicio a desarrollar.
- En caso de tener consultas, hacerlas a la brevedad al docente.
- La calificación de los ejercicios de esta guía (al igual que las tareas) no afectará de forma alguna su promedio, es solo referencial.

### **III. Revisamos el material y desarrollamos los ejercicios**

- **Tema 5:** Álgebra matricial aplicada al análisis de estructuras. **Lecturas:**
	- Diapositivas y pizarras del curso.
	- Leer el apéndice "A" del curso Análisis estructural de Jeffrey P. Laible.
	- Ejercicio: ver ejercicio 5.

**Nota:** Se trata de resolver el sistema lineal, empleando particionado de matrices.

• **Tema 6:**Indeterminación cinemática y grados de libertad (GDL).

#### **Lecturas:**

- Diapositivas y pizarras del curso.

- Leer el capítulo 2, numeral 2.1 "Degrees of Freedom" del texto: [Matrix Structural Analysis](http://digitalcommons.bucknell.edu/books/7/) de McGuire-Gallagher-Ziemian).

- Ejercicio: ver ejercicio 6.

**Nota:** Se trata de identificar los diferentes tipos de GDL.

• **Tema 7:** Formulación del método de rigidez. Relaciones flexibilidad-rigidez.

#### **Lecturas:**

- Diapositivas y pizarras del curso.
- Leer el capítulo 4, numeral 4.4 "Flexibility-Stiffness Transformations" del texto: [Matrix Structural Analysis](http://digitalcommons.bucknell.edu/books/7/) de McGuire-Gallagher-Ziemian.
- Ejercicio: ver ejercicio 7.

**Nota:** Se trata de calcular la deflexión lineal y/o angular indicada en el enunciado por el método del trabajo virtual.

- **Tema 8:**Aplicación del método de rigidez al análisis de armaduras vigas, pórticos con barras de sección constante y variable. **Lecturas:**
	- Diapositivas y pizarras del curso.
	- Leer el capítulo 16, numeral 16.4 "Application of the Stiffness Method for Frame Analysis" del texto Structural [analysis](https://ebookcentral.proquest.com/lib/unicont/detail.action?docID=5755995) de Hibbeler, Russell.

- Ejercicio: ver ejercicio 8.

**Nota:** Se trata de aplicar el método de rigidez en el análisis de pórticos.

<span id="page-17-0"></span>Resolver el siguiente sistema lineal de ecuaciones aplicando técnicas de particionado de matrices.

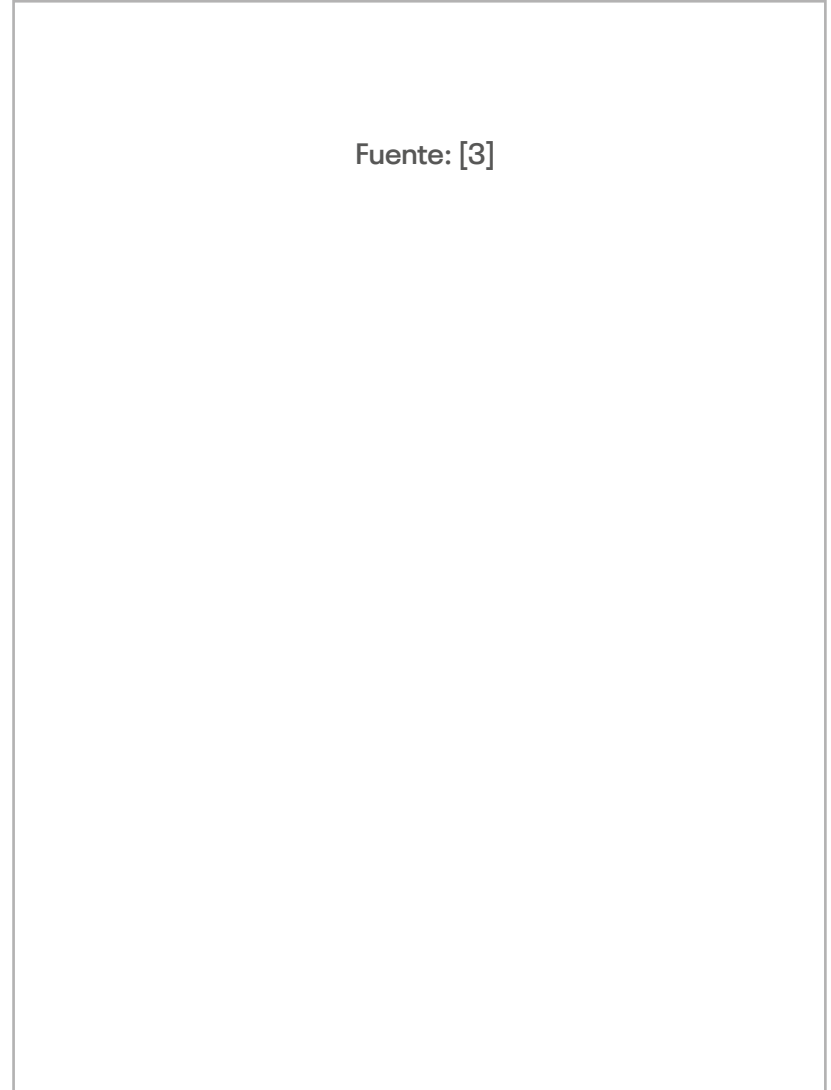

<span id="page-18-0"></span>Para el pórtico plano mostrado, identifique los grados de libertad: libres, restringidos, dependientes e independientes.

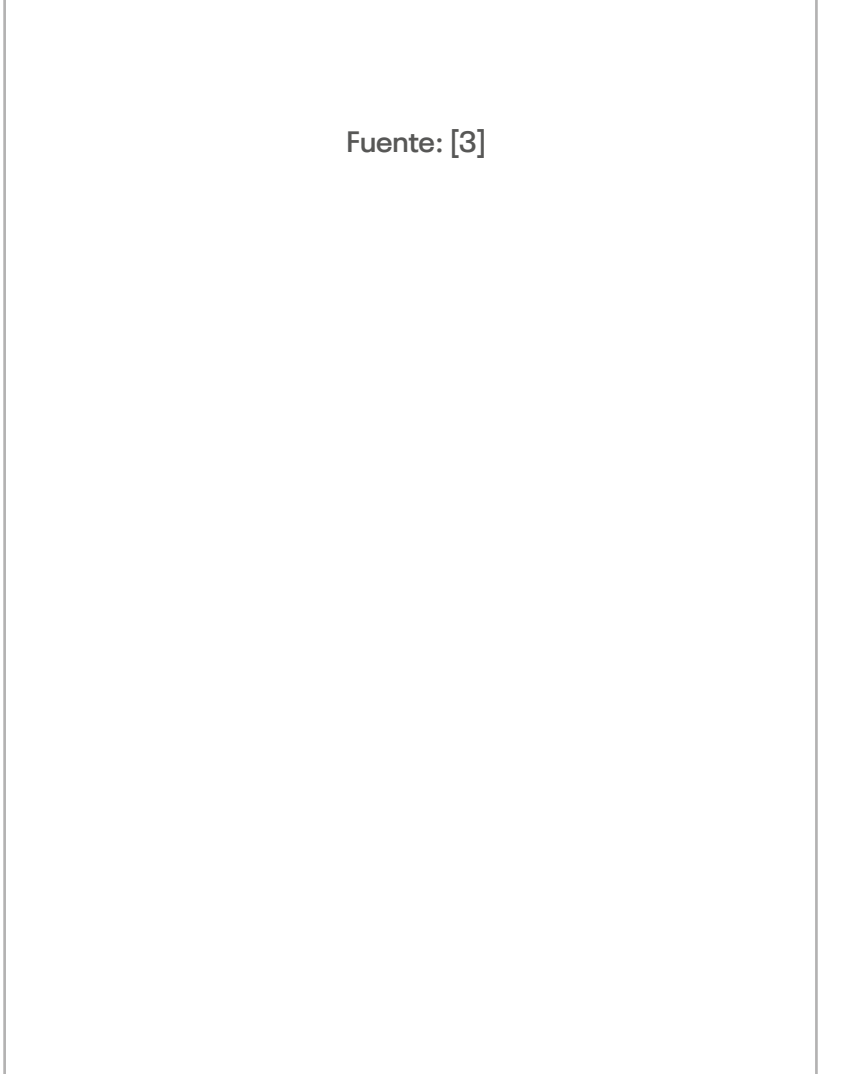

<span id="page-19-0"></span>Para la viga mostrada de concreto armado con f'c = 210 kgf/cm<sup>2</sup>, de peralte variable (h1 = 20 cm, h2 = 40 cm), con ancho constante b = 25 cm, donde se tiene un momento puntual M = 10 Ton-m en el nudo "A", considerando solo deformaciones por flexión, se pide calcular los giros en los nudos "A" y "B" empleando el método de rigidez (apoyado en las transformaciones flexibilidad rigidez y trabajo virtual), debe mostrar paso a paso el procedimiento y respuestas. Dé la respuesta en radianes; tenga cuidado con las unidades y haga las conversiones necesarias. Solo considere deformaciones por flexión.

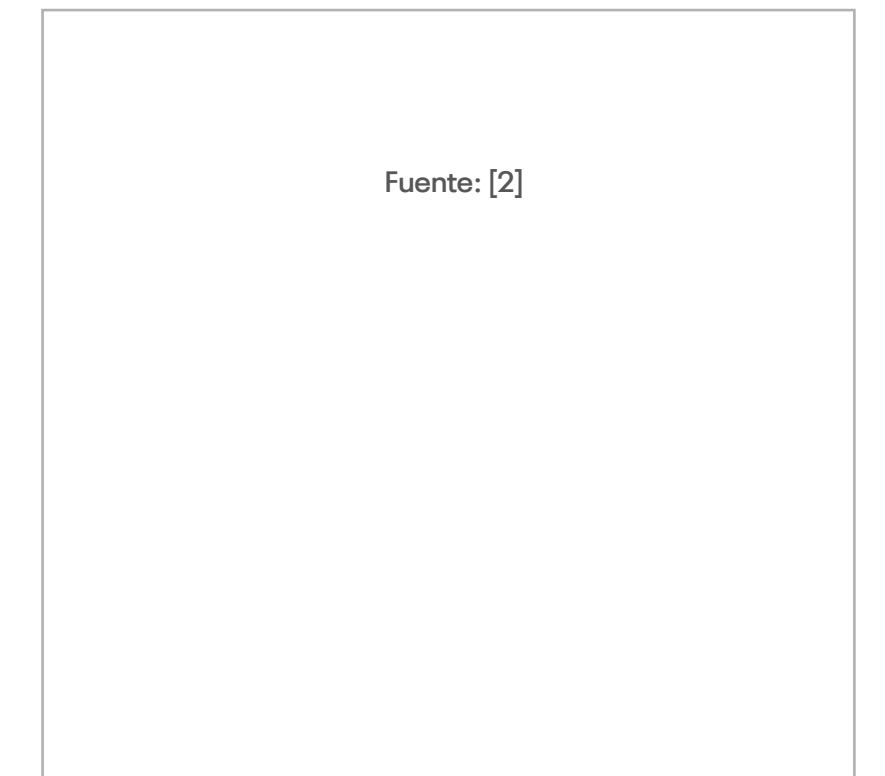

<span id="page-20-0"></span>Para el pórtico mostrado, de concreto armado (con f'c 210 kgf/ cm2 ), considerando deformaciones por flexión y corte únicamente para la placa y para el resto de las barras solo deformaciones por flexión, empleando el método de rigidez, se pide calcular los valores del momento flector en los apoyos "A" y "B", así como el desplazamiento lateral de la viga. Considere AE = infinito, P = 20 Ton,  $Q = 10$  Ton, y para todos los elementos ancho constante =  $25$ cm. Dé la respuesta en unidades: Ton, m; tenga cuidado con las unidades y haga las conversiones necesarias.

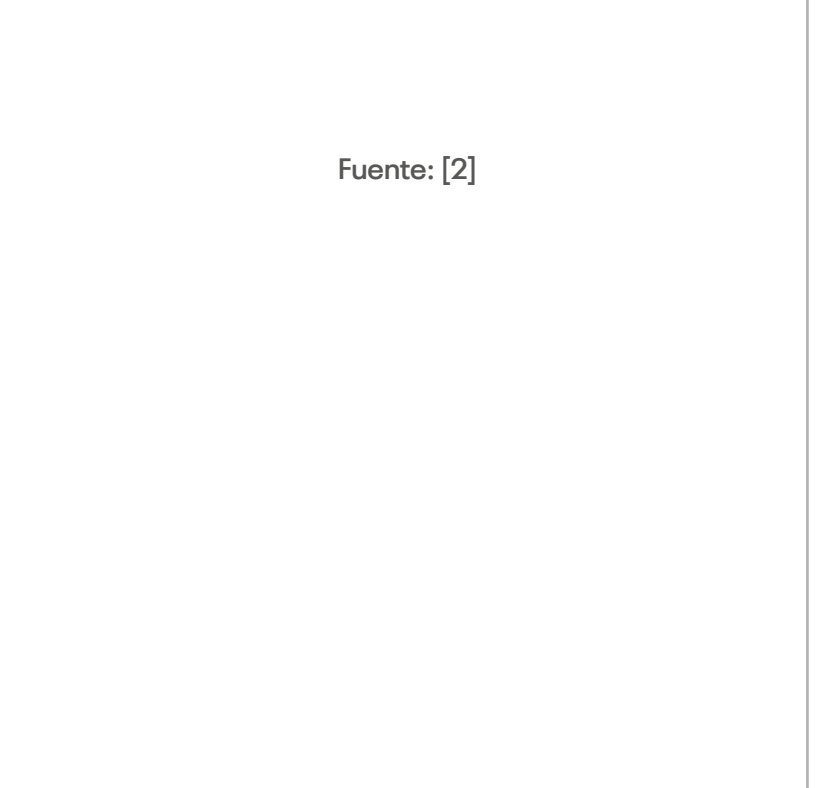

<span id="page-22-0"></span>Tercera Unidad

### **I. Propósitos**

- Que los estudiantes comprendan y sean capaces de aplicar la formulación matricial del método de rigidez en el análisis de diferentes tipos de estructuras.
- Que los estudiantes sean capaces de comprender y aplicar temas especiales en el método de rigidez directo, específicamente el tema de condensación estática aplicada a la obtención de la matriz de rigidez lateral de la estructura y a casos de subestructuración.
- Que los estudiantes sean capaces de comprender y aplicar temas especiales en el método de rigidez directo, específicamente el tema de problemas con desplazamientos prescritos.
- Que los estudiantes sean capaces de aplicar el método de rigidez directo en el análisis de estructuras conformadas por elementos unidimensionales.

#### **II. Instrucciones**

- En grupos de tres a cinco estudiantes revisen las lecturas relacionadas a cada tema.
- Por cada semana se desarrolla un tema y se propone un ejercicio a desarrollar
- En caso de tener consultas, hacerlas a la brevedad al docente.
- La calificación de los ejercicios de esta guía (al igual que las tareas) no afectará de forma alguna su promedio, es solo referencial.

#### **III. Revisamos el material y desarrollamos los ejercicios**

- **Tema 9:** Formulación matricial del método de rigidez. **Lecturas:**
	- Diapositivas y pizarras del curso.
	- Leer el capítulo 16, numeral 16.4 "Application of the Sti-ffness Method for Frame Analysis" del texto [Structural](https://n9.cl/w9owf) [analysis](https://n9.cl/w9owf) de Hibbeler, Russell.
	- Ejercicio: ver ejercicio 9.
	- **Nota:** Se trata de viga de varios tramos y sección variable.

• **Tema 10:** Temas especiales en el método de rigidez directo. Condensación estática.

**Lecturas:**

- Diapositivas y pizarras del curso.
- Leer los capítulos 4 y 5 del texto: [Matrix Structural](https://onx.la/bcb56)  [Analysis](https://onx.la/bcb56) de McGuire-Gallagher-Ziemian.

- Ejercicio: ver ejercicio 10.

**Nota:** Se trata de hallar la matriz de rigidez lateral por condensación estática, luego calcular desplazamientos laterales.

• **Tema 11:** Temas especiales en el método de rigidez directo. Desplazamientos prescritos.

**Lecturas:**

- Diapositivas y pizarras del curso.
- Leer los capítulos 4 y 5 del texto: Matrix Structural [Analysis](https://onx.la/bcb56) de McGuire-Gallagher-Ziemian.

- Ejercicio: ver ejercicio 11.

**Nota:** Se trata de resolver la estructura empleando el sistema global completo.

- **Tema 12:** Aplicación del método de rigidez directo al análisis conformadas por elementos unidimensionales. **Lecturas:**
	- Diapositivas y pizarras del curso.
	- Leer el capítulo 16, numeral 16.4 "Application of the Stiffness Method for Frame Analysis" del texto: Structural [analysis](https://n9.cl/w9owf) de Hibbeler, Russell.

- Ejercicio: ver ejercicio 12.

**Nota:** Se trata de aplicar el método de rigidez directo en el análisis de un pórtico plano con barras inclinadas.

<span id="page-25-0"></span>Resolver por el Método de Rigidez Directo, la viga de varios tramos y sección variable, de concreto armado con f'c 210 kgf/cm<sup>2</sup> , con ancho de viga constante e igual a 25 cm. Se pide calcular el valor absoluto del momento flector (en ton-m) en la viga en el nudo C; Tenga cuidado con las unidades y haga las conversiones necesarias. Considerar solo deformaciones por flexión. Para hallar la rigidez de las barras, puede emplear transformaciones flexibilidad-rigidez o consultar las Tablas de la PCA que están en el link:

[https://drive.google.com/file/d/](https://drive.google.com/file/d/1zc1cSrMMOb72zTYxjlYBhh6wiMfRJPTW/view?usp=sharing)

**Fuente: [2]**

<span id="page-26-0"></span>Resolver por el método de rigidez directo, el pórtico mostrado de concreto armado con f'c 315 kgf/cm<sup>2</sup>, con ancho de todas las secciones de 0.4 m., considerar AE = infinito para todas las barras, considerar deformaciones por flexión para vigas, columnas y placa y solo para la placa considerar deformaciones por corte. Se pide calcular la matriz de rigidez lateral por medio de condensación estática, y para las cargas laterales indicadas, hallar los desplazamientos laterales correspondientes. Tenga cuidado con las unidades y haga las conversiones necesarias. Datos: hp = 3 m, hc = 0.4 m, hv = 0.9 m,  $a = 6$  m,  $b = 7$  m,  $h = 4.5$  m,  $P = 90$  Ton,  $Q = 120$  Ton. Se permite emplear criterios de simetría.

**Fuente: [2]**

<span id="page-27-0"></span>En la figura se muestra un pórtico de concreto armado, se pide resolver el pórtico por el método de rigidez directo, dar como respuesta la reacción vertical en el apoyo "J" para la carga q = 20 Ton/m y el asentamiento prescrito Δ = 3 cm, la sección transversal es para columnas C2: boxh2; vigas V2: boxh1, donde: bo = 50 cm. Tenga cuidado con las unidades y haga las conversiones necesarias. Considerar solo deformaciones por flexión. Datos: h1 = 90 cm; h1 = 50 cm.

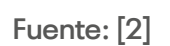

<span id="page-28-0"></span>Resolver por el método de rigidez directo el pórtico mostrado de concreto armado con f'c 315 kgf/cm<sup>2</sup>, con secciones S1 =  $0.3 \times$  $0.3$  m, S2 =  $0.3 \times 0.40$ , S3 =  $0.3 \times 0.60$ , S4 =  $0.3 \times 0.70$ , considerar que el ancho de todas las secciones es de 0.3 m. Se pide calcular las reacciones y los diagramas de fuerzas internas (axial, cortante, momento flector) en Ton, m. Tenga cuidado con las unidades y haga las conversiones necesarias. Datos:  $a = 3$  m;  $b = 4$  $m; c = 4.5 m; d = 2 m; h = 4 m; w = 15 Ton/m. Considerar todos los$ GDL correspondientes al pórtico plano.

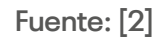

<span id="page-30-0"></span>Cuarta Unidad

### **I. Propósitos**

- Que los estudiantes sean capaces de resolver vigas hiperestáticas de una o varias redundantes por el método de distribución de momentos.
- Que los estudiantes sean capaces de resolver análisis de pórticos hiperestáticos de varias redundantes, sin y con desplazamiento lateral, por el método de distribución de momentos.
- Que los estudiantes sean capaces de construir líneas de influencia para fuerzas internas y reacciones correspondientes a cargas móviles en vigas isostáticas.
- Que los estudiantes sean capaces de construir líneas de influencia para fuerzas internas y reacciones correspondientes a cargas móviles en vigas hiperestáticas.

#### **II. Instrucciones**

- En grupos de tres a cinco estudiantes revisen las lecturas relacionadas a cada tema.
- Por cada semana se desarrolla un tema y se propone un ejercicio a desarrollar.
- En caso de tener consultas, hacerlas a la brevedad al docente.
- La calificación de los ejercicios de esta guía (al igual que las tareas) no afectará de forma alguna su promedio, es solo referencial.

#### **III. Revisamos el material y desarrollamos los ejercicios**

• **Tema 13:** Análisis seudotridimensional de edificios.

**Lecturas:**

- Diapositivas y pizarras del curso.
- Leer numerales 9.4 y 9.5 del texto: Dinámica de estructuras de Anil K. Chopra.
- Ejercicio: ver ejercicio 13.

**Nota:** Se trata de analizar un pórtico tridimensional por el método seudotridimensional.

• **Tema 14:** Análisis no lineal de estructuras ante cargas incrementales.

**Lecturas:**

- Diapositivas y pizarras del curso.
- Leer el capítulo 10 del texto: [Matrix Structural Analysis](http://digitalcommons.bucknell.edu/books/7/) de McGuire-Gallagher-Ziemian.

- Ejercicio: ver ejercicio 14.

**Nota:** Se trata del análisis no lineal de una viga de material dúctil.

• **Tema 15:** Introducción al método de análisis del elemento finito.

**Lecturas:**

- Diapositivas y pizarras del curso.
- Ejercicio: ver ejercicio 15.

**Nota:** Se trata de comprender las bases del método de rigidez, comprendiendo el comportamiento elástico en ejercicios cualitativos.

• **Tema 16:** Uso de software en el análisis de estructuras.

#### **Lecturas:**

- Diapositivas y pizarras del curso.

- Ejercicio: ver ejercicio 16.

**Nota:** Se trata de resolver estructuras planas con software de estructuras.

<span id="page-33-0"></span>Para el pórtico tridimensional que soporta una losa (según la figura), y se le aplica una carga horizontal "P" en el punto  $(xP = a/A; y$ P = 2b/3), inclinada un ángulo " $α$ " respecto al eje "x" tal como se observa, se pide: calcular el desplazamiento en el eje x del Centro de Rigidez. Datos:  $a = 6 m$ ;  $b = 4 m$ ;  $\alpha = 80^\circ$ ; P = 1 Ton. Luego tome los datos de la tabla:

**Fuente: [2]**

<span id="page-34-0"></span>Por medio de análisis no lineal ante cargas incrementales, determinar el valor de la carga P que causaría el colapso en la viga de acero A-36. Debe consultar las propiedades de la sección transversal en tablas del AISC.

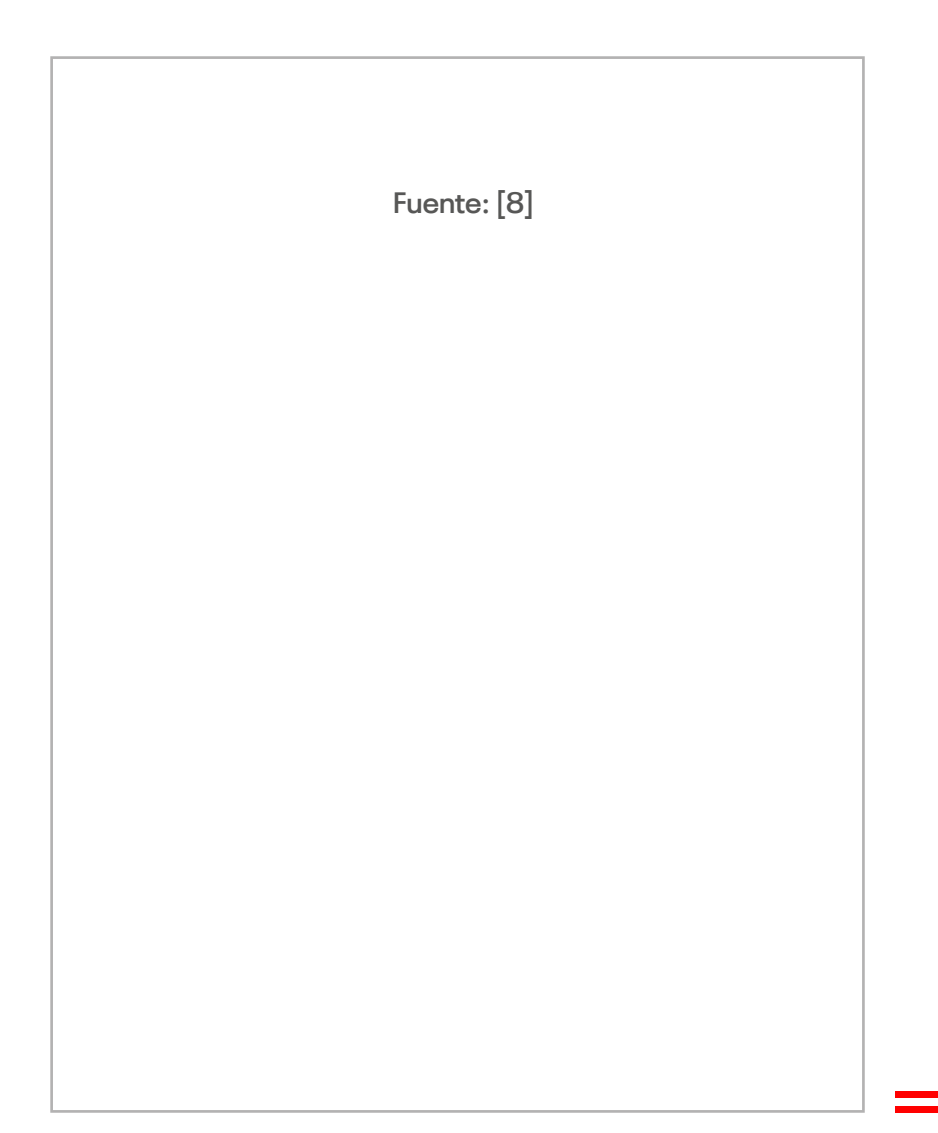

<span id="page-35-0"></span>En la figura se muestra una placa de acero de espesor constante, con los apoyos y cargas que se muestran, se pide hacer un análisis cualitativo de las deformaciones, para lo cual efectúe una discretización en base a triángulos y en función del sistema de referencia indicado, indicar el signo de las reacciones en el nudo.

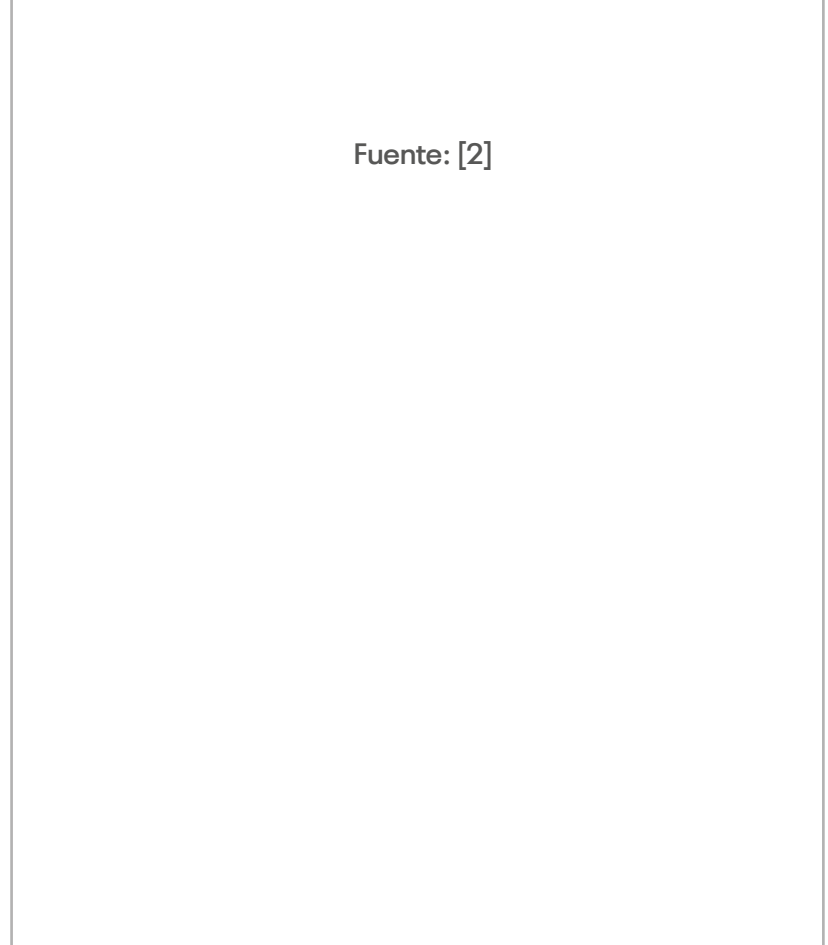

<span id="page-36-0"></span>Aplicando software de estructura, resolver el siguiente pórtico plano:

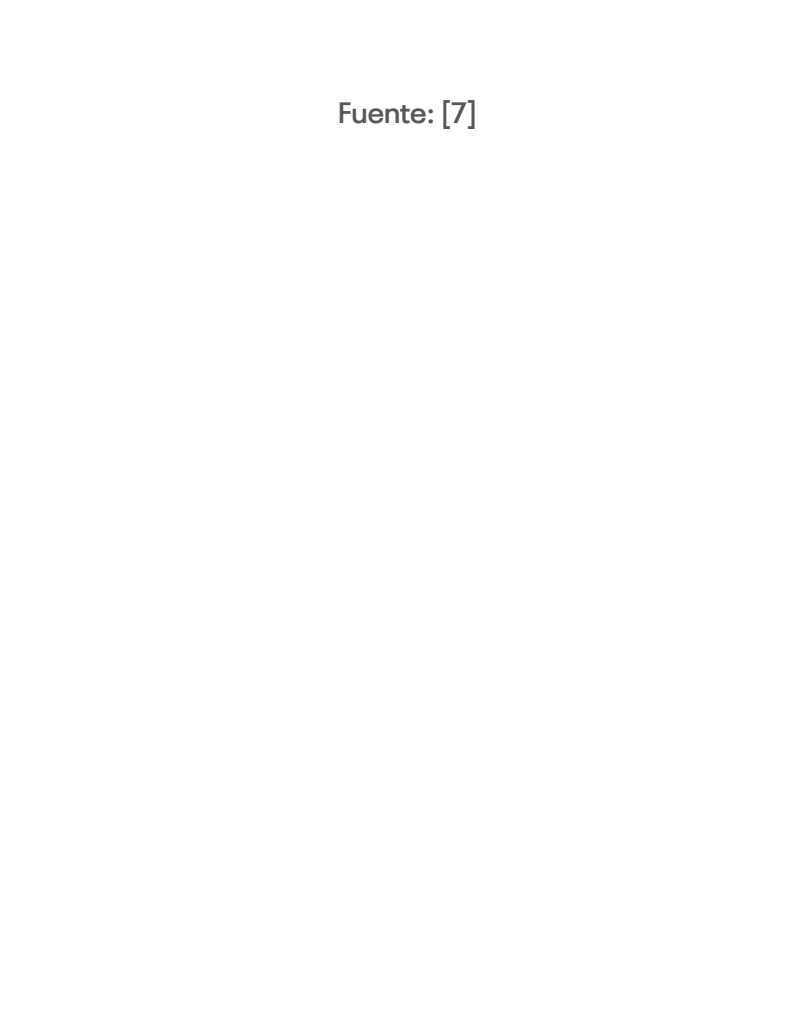

# Bibliografía

- <span id="page-38-0"></span>Chopra, A. (2014). Dinámica de estructuras (4.ª ed.). Pearson Educación. <https://bit.ly/3ajsr6q>
- Hibbeler, R. (2019). Structural analysis (10.ª ed.). Pearson Educación. [ttps://bit.ly/3h9hlUv](https://bit.ly/3h9hlUv)
- Laible, J. (1988). Análisis estructural. McGraw-Hill Interamericana.
- La Torre, J. (2021). Material y evaluaciones del curso Análisis Estructural II, Semestres 2021-00 y 2021-10, Universidad Continental.
- McCormac, J. (2010). Análisis de estructuras: métodos clásico y *matricial* (4.ª ed.). Alfaomega. <u><https://bit.ly/33KljQR></u>
- McCormac, J. (2007). Analysis structural: using classical and matrix methods (4th ed.). John Wiley and Sons.
- McGuire, W., Gallagher, R. y Ziemian, R. (2000). Matrix structural analysis (2<sup>nd</sup> ed.). CreateSpace. <https://bit.ly/3GAPDM5>
- Ottazzi, G. (2015). Apuntes del curso de Concreto Armado I (5.ª ed.). Pontificia Universidad Católica del Perú. [https://bit.](https://bit.ly/3GQyoa1) [ly/3GQyoa1](https://bit.ly/3GQyoa1)
- San Bartolomé. (1998). Análisis de edificios (5.ª ed.). Pontificia Universidad Católica del Perú.

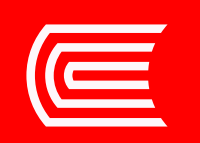